### Fortgeschrittene Funktionale Programmierung

10. und 11. Vorlesung

Janis Voigtländer

Universit¨at Bonn

Wintersemester 2015/16

Weiter (aber Datentyp etwas abgespeckt):

```
data Expr :: * \rightarrow * where
   Lit :: Int \rightarrow Expr Int
   Var :: String \rightarrow Expr Int
   Add :: Expr Int \rightarrow Expr Int \rightarrow Expr Int
   Sub :: Expr Int \rightarrow Expr Int \rightarrow Expr Int
```
Angenommen, wir wollen zur Normalisierung eines Ausdrucks darin vorkommende Variablen durchnummerieren. Also, zum Beispiel:

Add (Sub (Var "a") (Lit 3)) (Var "b")  $\rightarrow$  Add (Sub (Var "x1") (Lit 3)) (Var "x2")

Allgemeines Verwalten/Propagieren eines Zustands:

newtype State s  $a =$  State  $\{runState:: s \rightarrow (a,s)\}$ **instance** Monad (State  $s$ ) where return  $a =$  State  $(\lambda s \rightarrow (a, s))$ State  $k \gg f =$  State  $(\lambda s \rightarrow \textbf{let} (a, s') = k s)$  $\mathop{\mathrm{in}}\nolimits \frac{\text{runState}}{\text{state}}\left(f\; \mathsf{a}\right)\mathsf{s}'\text{)}$ get :: State s s  $get = State (\lambda s \rightarrow (s, s))$ put ::  $s \rightarrow$  State s () put  $s =$  State  $(\lambda_{-} \rightarrow ((), s))$ evalState :: State  $s$   $a \rightarrow s \rightarrow a$ evalState  $m s = f s t$  (runState  $m s$ )

(Dann zum Beispiel: StrangeEnv  $\approx$  State (String  $\rightarrow$  Int).)

Jetzt: rename :: Expr t → State Int (Expr t) rename (Lit n) = return (Lit n) rename (Var ) = do i ← get put (i + 1) return (Var ('x' : show i)) rename (Add e<sup>1</sup> e2) = liftM2 Add (rename e1) (rename e2) rename (Sub e<sup>1</sup> e2) = liftM2 Sub (rename e1) (rename e2)

Tut richtig:

 $>$  evalState (rename (Add (Sub (Var "a") (Lit 3)) (Var "b"))) 1 Add (Sub (Var "x1") (Lit 3)) (Var "x2")

Aber, tut "falsch":

> evalState (rename (Add (Sub (Var "a") (Lit 3)) (Var "a"))) 1 Add (Sub (Var "x1") (Lit 3)) (Var "x2")

Mit präziserem Bookkeeping: rename :: Expr  $t \to$  State [String] (Expr t) rename (Lit  $n$ ) = return (Lit  $n$ ) rename (Var v) = do names  $\leftarrow$  get if elem v names **then let** Just  $i =$  lookup v (zip names [1...]) in return  $(Var('x' \, show i))$ else do let  $i = \text{length}$  names  $+1$ put (names  $+$  [v]) return  $(Var('x':show i))$ rename (Add  $e_1 e_2$ ) = liftM2 Add (rename  $e_1$ ) (rename  $e_2$ ) rename (Sub  $e_1 e_2$ ) = liftM2 Sub (rename  $e_1$ ) (rename  $e_2$ )

> evalState (rename (Add (Sub (Var "a") (Lit 3)) (Var "b"))) [ ] Add (Sub (Var "x1") (Lit 3)) (Var "x2")  $>$  evalState (rename (Add (Sub (Var "a") (Lit 3)) (Var "a"))) [] Add (Sub (Var "x1") (Lit 3)) (Var "x1")

# Ein Beispiel zur "Kombination von Effekten"

Angenommen, wir wollen verschiedene Normalisierungen zur Auswahl haben, insbesondere keine willkürliche Festlegung auf Nummerierung "von links nach rechts" bei Add und Sub?<br>'

**newtype** StateNondet s a = StateNondet  $\{runSND :: s \rightarrow [(a, s)]\}$ **instance** Monad (StateNondet  $s$ ) where return a = StateNondet  $(\lambda s \rightarrow [(a, s)])$ StateNondet  $k \gg f$  $\mathcal{S} = \mathsf{StateNondet}\ (\lambda \mathcal{S} \to \mathtt{concatMap}\ (\lambda(\mathcal{A}, \mathcal{S}') \to \mathtt{runsND}\ (f\ \mathcal{A})\ \mathcal{S}')$  $(k s)$ get :: StateNondet s s  $get = StateNondet (\lambda s \rightarrow [(s, s)])$  $put :: s \rightarrow StateNondet s()$ put  $s =$  StateNondet  $(\lambda_+ \rightarrow [((), s)])$ ( $|||$ ) :: StateNondet s a  $\rightarrow$  StateNondet s a  $\rightarrow$  StateNondet s a StateNondet  $k_1$  ||| StateNondet  $k_2$  = StateNondet ( $\lambda s \rightarrow k_1 s + k_2 s$ )

## Ein Beispiel zur "Kombination von Effekten"

rename :: Expr  $t \to$  StateNondet [String] (Expr  $t$ ) rename (Lit  $n$ ) = return (Lit  $n$ ) rename (Var  $v$ ) = ... rename (Add  $e_1$   $e_2$ ) = **do**  $e'_1 \leftarrow$  rename  $e_1$  $e_2' \leftarrow$  rename  $e_2$  $return (Add e'_1 e'_2)$ ||| do  $e'_2 \leftarrow$  rename  $e_2$  $e'_1 \leftarrow$  rename  $e_1$  $return (Add e'_1 e'_2)$ rename (Sub  $e_1$   $e_2$ ) = ...

 $>$  runSND (rename (Add (Var "a") (Var "b"))) [] [(Add (Var "x1") (Var "x2"), ["a", "b"]), (Add (Var "x2") (Var "x1"), ["b", "a"])]

(Übrigens: LParser  $\approx$  StateNondet String.)

### Da war doch noch was...

#### Aus der "Alpen"-Aufgabe des Bundeswettbewerbs: zug der Lange 100. ¨

- 3. Entwirf und implementiere einen Algorithmus, der für gegebenes  $N$  eine später zu spezifizierende Prozedur P nacheinander mit jedem Gebirgszug der Länge N als Argument aufruft.
	- a) Benutze deinen Algorithmus mit einem geeigneten  $P$ , um alle Gebirgszüge der Länge 6 auszugeben, und zeige deine Ausgabe.
	- b) Benutze deinen Algorithmus mit einem anderen *P*, um die Anzahl der Gebirgszüge der Länge 16 zu bestimmen.

perform :: Monad m ⇒ Int → (Alpen → m ()) → m () perform n p = mapM p (generate n) where mapM :: Monad m ⇒ (a → m b) → [a] → m () mapM f [ ] = return () mapM f (x : xs) = do f x mapM f xs

#### Dann, 3.b), Bestimmung Anzahl der Gebirgszüge:

```
count :: Int \rightarrow Intcount n = execState (perform n (\lambda \rightarrow tick)) 0
  where \text{tick} :: State Int ()
           tick = get \gg \lambda n \rightarrow put (n+1)execState : State s a \rightarrow s \rightarrow sexecState m s = snd (runState m s)
```
 $>$  count 16 853467

("Allerdings": keine echte veränderliche Variable im Sinne)<br>Susannatium Pusawannisuus kanutat ( imperativer Programmierung benutzt.)

#### Für 3.a), anschauliche Ausgabe der Gebirgszüge:

```
output :: Int \rightarrow 10 ()
output n = \text{perform } n \text{ (putStrIn } \circ \text{ show)}where \frac{\text{show}}{\text{show}}: Alpen \rightarrow String
               show = \ldots
```
Also, . . . IO.

Beobachtungen, schon aus DP:

- Integration von Ein-/Ausgabe in eine rein funktionale Sprache mit lazy Auswertung ist notwendigerweise nicht trivial.
- $\triangleright$  In Haskell wurde dieses Problem (nach einigen Um-/Abwegen) darüber gelöst, diese Effekte in einer Monade zu kapseln.
- ► Anders als die bisherigen Beispiele lässt sich die IO-Monade nicht selbst innerhalb Haskell implementieren.

#### Verwendung von IO

Das Monad-Interface stellt exakt die richtigen Operationen zur Verfügung, die man zur sinnvollen Sequentialisierung braucht.

Für die eigentlichen Effekte gibt es eine Vielzahl von Primitiven:

- ▶ getChar, putChar, putStrLn, openFile, ...
- ▶ getArgs, getEnvironment, getClockTime, ...
- $\triangleright$  throwIO catch, ...
- $\triangleright$  forkIO, ...
- ▶ newIORef, readIORef, writeIORef, ...
- $\blacktriangleright$  randomIO, ...
- $\blacktriangleright$  GUI frameworks

Es gibt keine (sichere) Möglichkeit, aus einem Wert vom Typ "IO a" das (bzw. ein) "*a*" zu extrahieren.

#### Interessantes Feature: (imperative) Referenzen

```
Zur Erinnerung:
perform :: Monad m \Rightarrow Int \rightarrow (Alpen \rightarrow m ()) \rightarrow m ()
perform n p = \text{mapM} p (generate n)
count :: Int \rightarrow Intcount n = execState (perform n (\lambda \rightarrow tick)) 0
   where \text{tick} :: State Int ()
            tick = get \gg \lambda n \rightarrow put (n+1)
```
("Allerdings": keine echte veränderliche Variable im Sinne)<br>Supportiver Presupprojesung benutzt ) imperativer Programmierung benutzt.)

Mit echten Referenzen (import Data.IORef):

```
count :: Int \rightarrow IO Int
count n = do ref \leftarrow newIORef 0
                  perform n (\lambda_{-} \rightarrow \text{tick ref})readIORef ref
  where tick ref = readIORef ref \gg \lambda n \rightarrow writeIORef ref (n+1)
```
#### Interessantes Feature: (imperative) Referenzen

Mit echten Referenzen (import Data.IORef):

```
count :: Int \rightarrow IO Intcount n = do ref \leftarrow new TORef 0
                  perform n (\lambda \rightarrow \text{tick ref})readIORef ref
  where tick ref = readIORef ref \gg \lambda n \rightarrow writeIORef ref (n+1)
```
Oder auch:

```
count :: Int \rightarrow IO Int
count n = do ref \leftarrow new TORef 0
                  let get = readIORef ref
                  let put = writeIORef ref
                  let tick = get \gg \lambda n \rightarrow \text{put}(n+1)perform n (\lambda \rightarrow \text{tick})get
```
#### Interessantes Feature: (imperative) Referenzen

Mit echten Referenzen (import Data.IORef):

```
count :: Int \rightarrow IO Intcount n = do ref \leftarrow new TORef 0
                 perform n (\lambda \rightarrow \text{tick ref})readIORef ref
  where tick ref = readIORef ref \gg \lambda n \rightarrow writeIORef ref (n+1)
```

```
newIORef :: a \rightarrow IO (IORef a)readIORef :: IORef a \rightarrow IO awriteIORef :: IORef a \rightarrow a \rightarrow IO ()
```

```
tick :: IORef Int \rightarrow IQ()
```
#### Umgang mit mehreren Referenzen

```
swap :: IORef a \rightarrow IORef a \rightarrow IO ()
swap v w =do a \leftarrow readIORef vb \leftarrow \text{readIORef } wwriteIORef v bwriteIORef w a
```

```
f :: Int \rightarrow IO Int
f n = do v \leftarrow new TORef 0
           w \leftarrow \text{newTORef} 0
           let go n = when (n > 0) (do tick v
                                             swap v w
                                             \gcd(n-1)go n
           readIORef v
```
#### Umgang mit mehreren Referenzen

```
f :: Int \rightarrow IO Int
f n = do v \leftarrow newIORef 0
           w \leftarrow \text{newIORef } 0let go n = when (n > 0) (do tick v
                                             swap v w
                                             \gcd(n-1)go n
           readIORef v
```
Man beachte:

Die beiden Vorkommen von newIORef 0 führen verschiedene Referenzen ein! Diskussion:

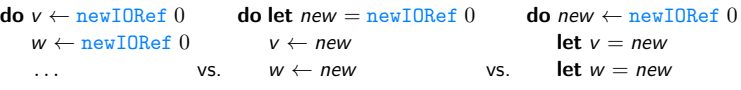

. . .

 $\triangleright$  Man kommt nicht so ohne Weiteres von f :: Int  $\rightarrow$  IO Int zu f :: Int  $\rightarrow$  Int (oder von count :: Int  $\rightarrow$  IO Int zu Int  $\rightarrow$  Int).

. . .

#### Zustandskapselung, ST statt IO

```
import Control.Monad.ST
import Data.STRef.Strict
```

```
tick ref = readSTRef ref \gg \lambda n \rightarrow writeSTRef ref (n+1)swap v w =do a \leftarrow readSTRef vb \leftarrow readSTRef w
                  writeSTRef v b
                  writeSTRef w a
f : \text{Int} \rightarrow \text{Int}f n = \text{runST} (do v \leftarrow \text{newSTRef})
                    w \leftarrow newSTRef 0
                    let go n = when (n > 0) (do tick v
                                                       swap v w
                                                      \gcd(n-1)go n
                    readSTRef v)
```
#### ST-Zustandskapselung, ein Blick auf die Typen

```
newSTRef :: a \rightarrow ST t (STRef t a)
readSTRef :: STRef t a \rightarrow ST t awriteSTRef :: STRef t a \rightarrow a \rightarrow ST t ()
runST :: (\forall t.\mathsf{ST}\;t\;a) \rightarrow a
```
Vergleiche:

```
newIORef :: a \rightarrow IO (IORef a)readIORef :: IORef a \rightarrow IO awriteIORef :: IORef a \rightarrow a \rightarrow IO ()
```
Der zusätzliche Typparameter  $t$  bei ST dient dem eindeutigen "threading"/Zuordnung von Referenzen zu ihrem Gültigkeitsbereich.<br>.

#### ST-Zustandskapselung, ein Blick auf die Typen

```
newSTRef :: a \rightarrow ST t (STRef t a)
readSTRef :: STRef t a \rightarrow ST t awriteSTRef :: STRef t a \rightarrow a \rightarrow ST t ()
runST :: (\forall t.\mathsf{ST}\;t\;a) \rightarrow a
```
Mit obigen Typen also:

```
tick :: STRef t Int \rightarrow ST t ()
swap :: STRef t a \rightarrow STRef t a \rightarrow ST t()
```
Nun zum Beispiel auch möglich:

```
count :: Int \rightarrow Intcount n = \text{runST} (do ref \leftarrow newSTRef 0
                              perform n (\lambda \rightarrow \text{tick ref})readSTRef ref )
```
#### Challenge: Interpreter mit echten Referenzen

Ausgehend von:

. . .

```
data Expr :: * \rightarrow * where
   Lit :: Int \rightarrow Expr Int
   Var :: String \rightarrow Expr Int
   Add :: Expr Int \rightarrow Expr Int \rightarrow Expr Int
    . . .
```
type StrangeEnv  $a = (\text{String} \rightarrow \text{Int}) \rightarrow (a, \text{String} \rightarrow \text{Int})$ 

instance Monad StrangeEnv where

$$
\begin{array}{l}\n\text{return } a = \lambda env \rightarrow (a, env) \\
m \gg f = \lambda env \rightarrow \text{let } (a, env') = m \text{ env} \\
\text{in } f \text{ a env'}\n\end{array}
$$

eval :: Expr  $t \rightarrow$  StrangeEnv t  $eval(Lit n) = return n$  $\text{eval}(\text{Var } s) = \lambda$ env  $\rightarrow (\text{env } s, \lambda s' \rightarrow \text{if } s == s' \text{ then } 0 \text{ else } env s')$ eval  $(Add e_1 e_2) = *liftM2* (+) (eval e_1) (eval e_2)$